# Приложения для сложных поверхностей

Эти приложения позволяют упростить построение сложных, "зализанных" поверхностей. Такие поверхности не редкость в современной технике. Это мойки, унитазы, декоративные панно и т.п. В документации они задаются в виде наборов сечений. Приложения комплекта не один год используются в авиа и судостроителями.

### Поверхность по сечениям

Создает поверхность, которая проходит через набор поперечных сечений и продольных направляющих. Исходные сечения должны пересекать друг друга.

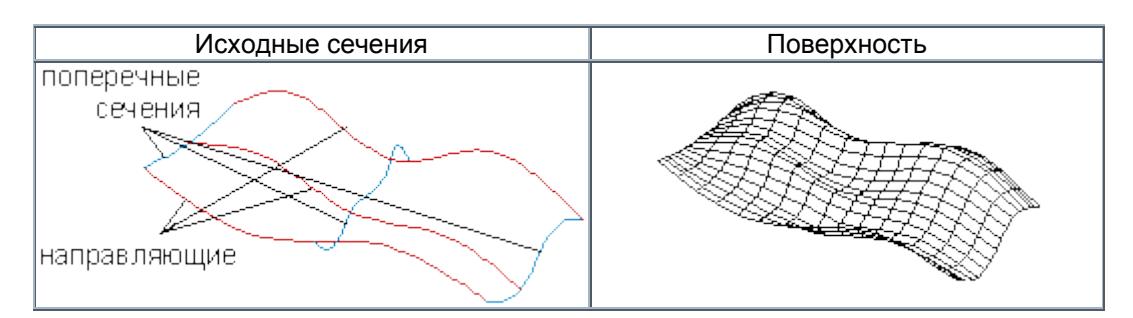

## Поверхность по набору сечений и пути

Создает поверхность, проходящую через два и более поперечных сечения, расставленных вдоль указанного пути. Результирующая поверхность повторяет в плане форму пути.

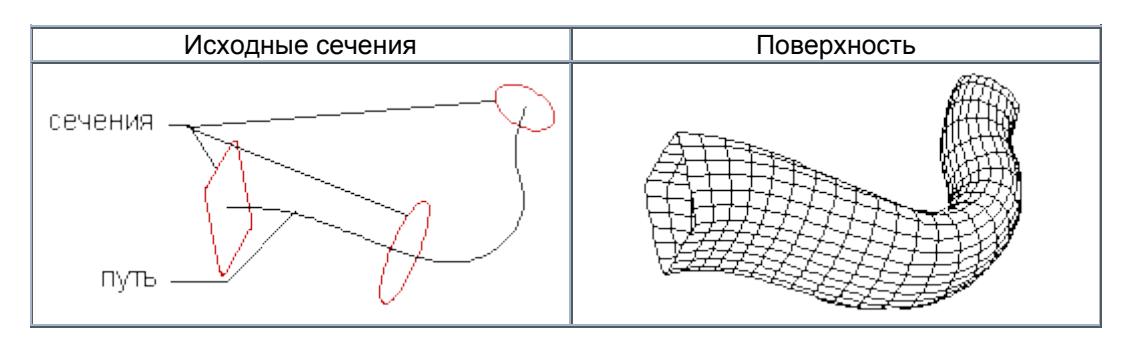

Поверхность по сечению и двум направляющим

Создает поверхность путем протягивания поперечного сечения по двум граничным направляющим контурам.

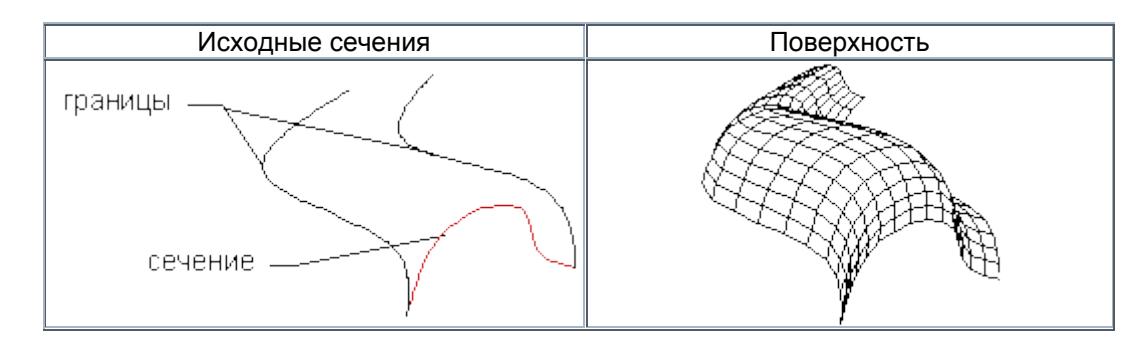

# Законцовка

Создает поверхность по замкнутому сечению и двум образующим.

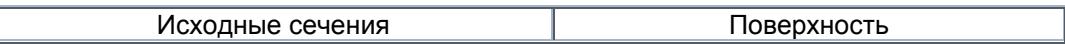

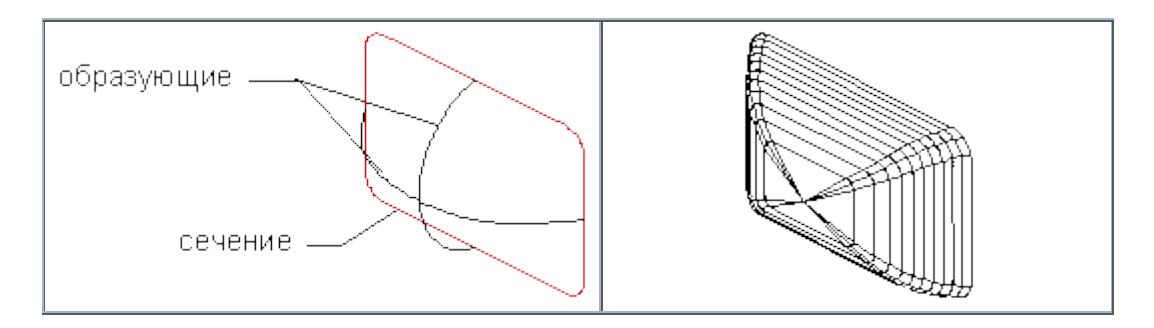

Поверхность по 3-м границам

Создает поверхность, ограниченную тремя границами. Границы должны точно совпадать по их концам, образуя замкнутую область.

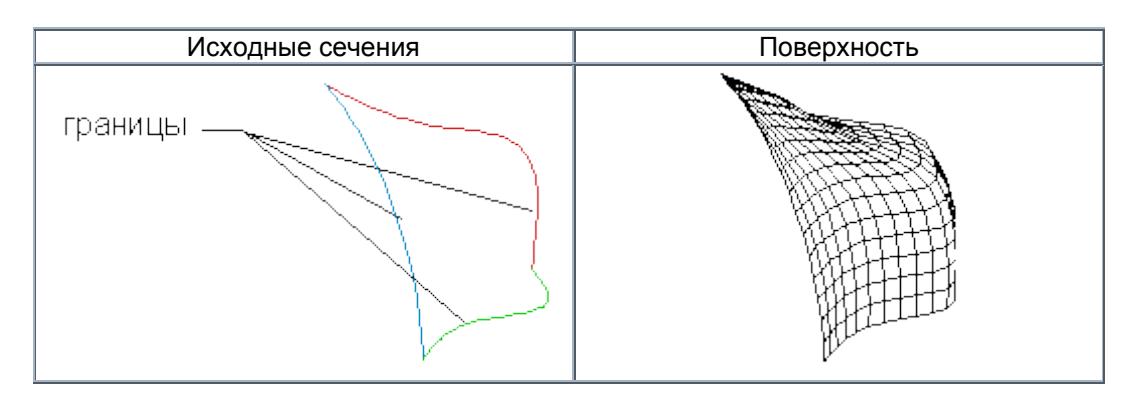

Поверхность по 4-м границам.

Создает поверхность, ограниченную четырьмя границами. Границы должны точно совпадать по их концам, образуя замкнутую область.

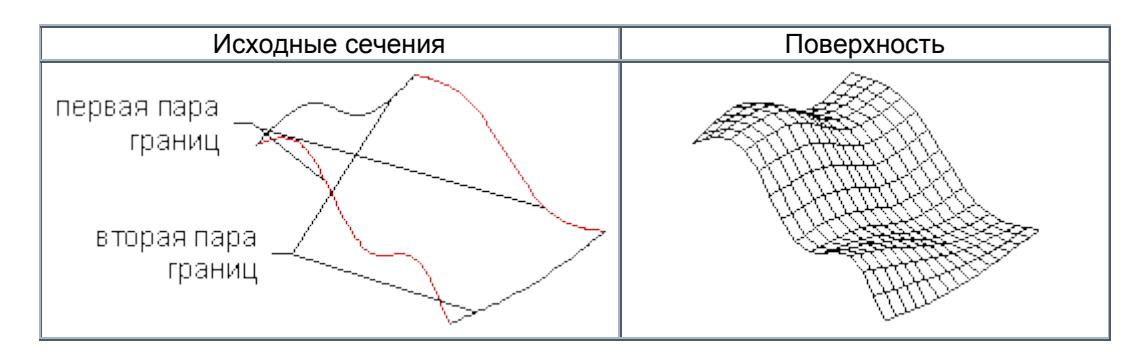

### Криволинейный конус

Создает поверхность путем заметания образующей по указанному контур и концу образующей. Второй конец образующей должен точно лежать на сечении.

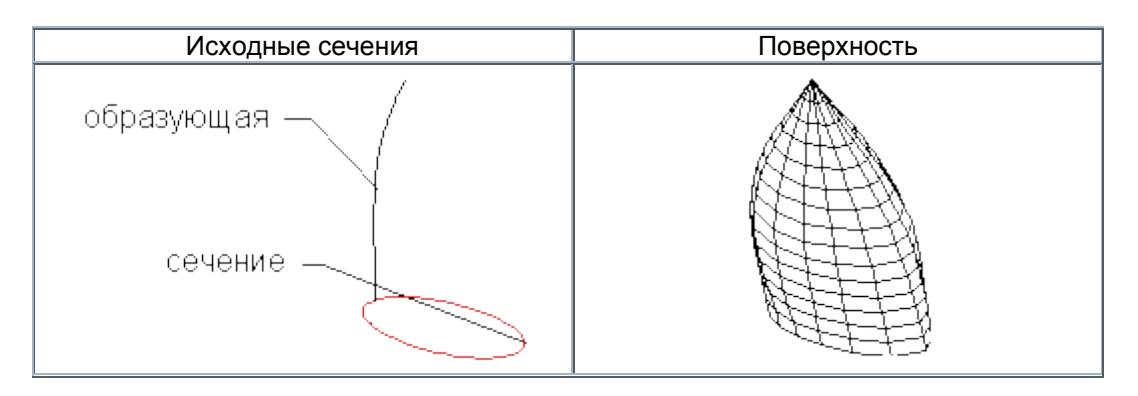

### Эквидистанта

Создает поверхность, расположенную на заданном расстоянии от указанной поверхности. Может создавать торцы и, следовательно, замкнутое листовое тело. Удобно для наложения надписей и рисунков на поверхности изделий.

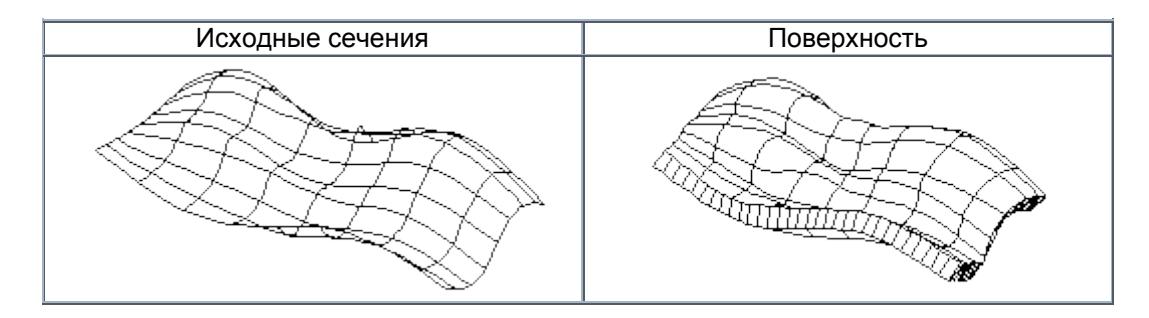

### Видимость ребер

Этот инструмент изменяет видимость ребер у регулярных поверхностей, созданных встроенными средствами bCAD и инструментами из меню "Поверхности". Это позволяет, сделать их видимое каркасное представление менее громоздким, путем пропуска части ребер при отображении. Таки поверхности значительно быстрее перерисовываются на экране. Таким образом, значительно ускоряется работа со сложными моделями.

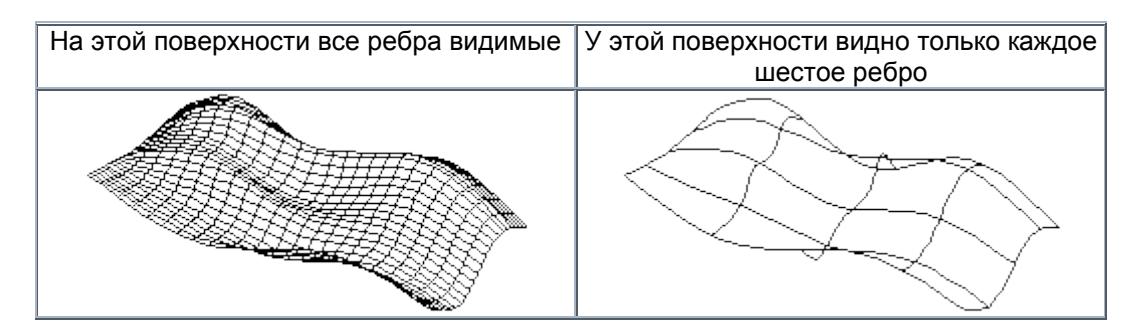